# **DEFAULTS**

**4** Apr 07, 2024 23:14

# **Supported Clients**

SmartClient WebClient NGClient MobileClient

## **Constants Summary**

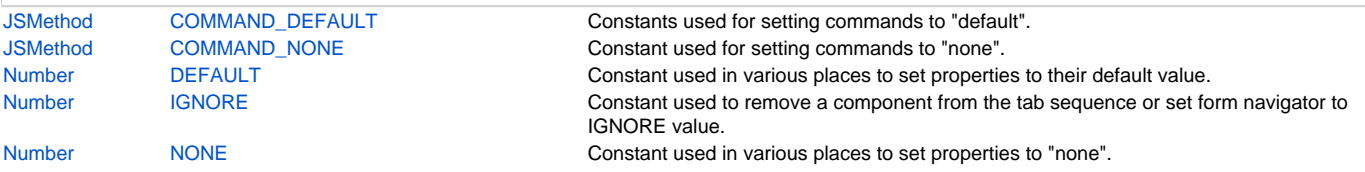

# **Constants Details**

## <span id="page-0-0"></span>**COMMAND\_DEFAULT**

Constants used for setting commands to "default".

#### **Returns**

**[JSMethod](https://wiki.servoy.com/display/DOCS/JSMethod)** 

## **Supported Clients**

SmartClient,WebClient,NGClient

#### **Sample**

```
var form = solutionModel.newForm('parentForm', 'db:/example_data/parent_table', null, false, 1200, 800);
form.onFindCmd = SM_DEFAULTS.COMMAND_DEFAULT; // This makes the find work like it does by default.
```
## <span id="page-0-1"></span>**COMMAND\_NONE**

Constant used for setting commands to "none".

#### **Returns**

#### **[JSMethod](https://wiki.servoy.com/display/DOCS/JSMethod)**

**Supported Clients**

SmartClient,WebClient,NGClient

## **Sample**

```
var form = solutionModel.newForm('parentForm', 'db:/example_data/parent_table', null, false, 1200, 800);
form.onFindCmd = SM_DEFAULTS.COMMAND_NONE; // This disables the find on the form.
```
### <span id="page-0-2"></span>**DEFAULT**

Constant used in various places to set properties to their default value.

#### **Returns**

## [Number](https://wiki.servoy.com/display/DOCS/Number)

# **Supported Clients**

SmartClient,WebClient,NGClient

## **Sample**

```
var form = solutionModel.newForm('parentForm', 'db:/example_data/parent_table', null, false, 1200, 800);
form.navigator = SM_DEFAULTS.DEFAULT; // Show the default navigator on the form.
```
### <span id="page-0-3"></span>**IGNORE**

Constant used to remove a component from the tab sequence or set form navigator to IGNORE value.

#### **Returns**

[Number](https://wiki.servoy.com/display/DOCS/Number)

#### **Supported Clients**

## SmartClient,WebClient,NGClient,MobileClient

## **Sample**

```
// Create three fields. Based on how they are placed, by default they will come one
// after another in the tab sequence.
var fieldOne = form.newField('parent_table_id', JSField.TEXT_FIELD, 10, 10, 100, 20);
var fieldTwo = form.newField('parent_table_text', JSField.TEXT_FIELD, 10, 40, 100, 20);
var fieldThree = form.newField('parent_table_id', JSField.TEXT_FIELD, 10, 70, 100, 20);
// Set the third field come before the first in the tab sequence, and remove the 
// second field from the tab sequence.
fieldOne.tabSeq = 2;
fieldTwo.tabSeq = SM_DEFAULTS.IGNORE;
fieldThree.tabSeq = 1;
```
#### <span id="page-1-0"></span>**NONE**

Constant used in various places to set properties to "none".

#### **Returns**

#### [Number](https://wiki.servoy.com/display/DOCS/Number)

#### **Supported Clients**

SmartClient,WebClient,NGClient,MobileClient **Sample**

var form = solutionModel.newForm('parentForm', 'db:/example\_data/parent\_table', null, false, 1200, 800); form.navigator = SM\_DEFAULTS.NONE; // Hide the navigator on the form.